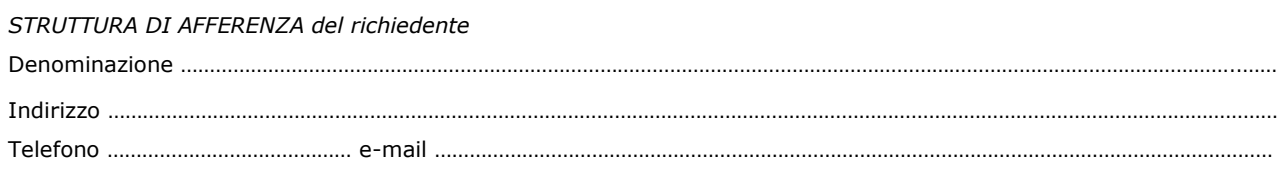

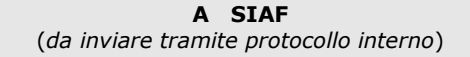

## **SERVIZI ON LINE PER STUDENTI E DOCENTI IN GESTIONE A PERSONALE TECNICO-AMMINISTRATIVO SERVIZIO GESTIONE STAGES&TIROCINI**

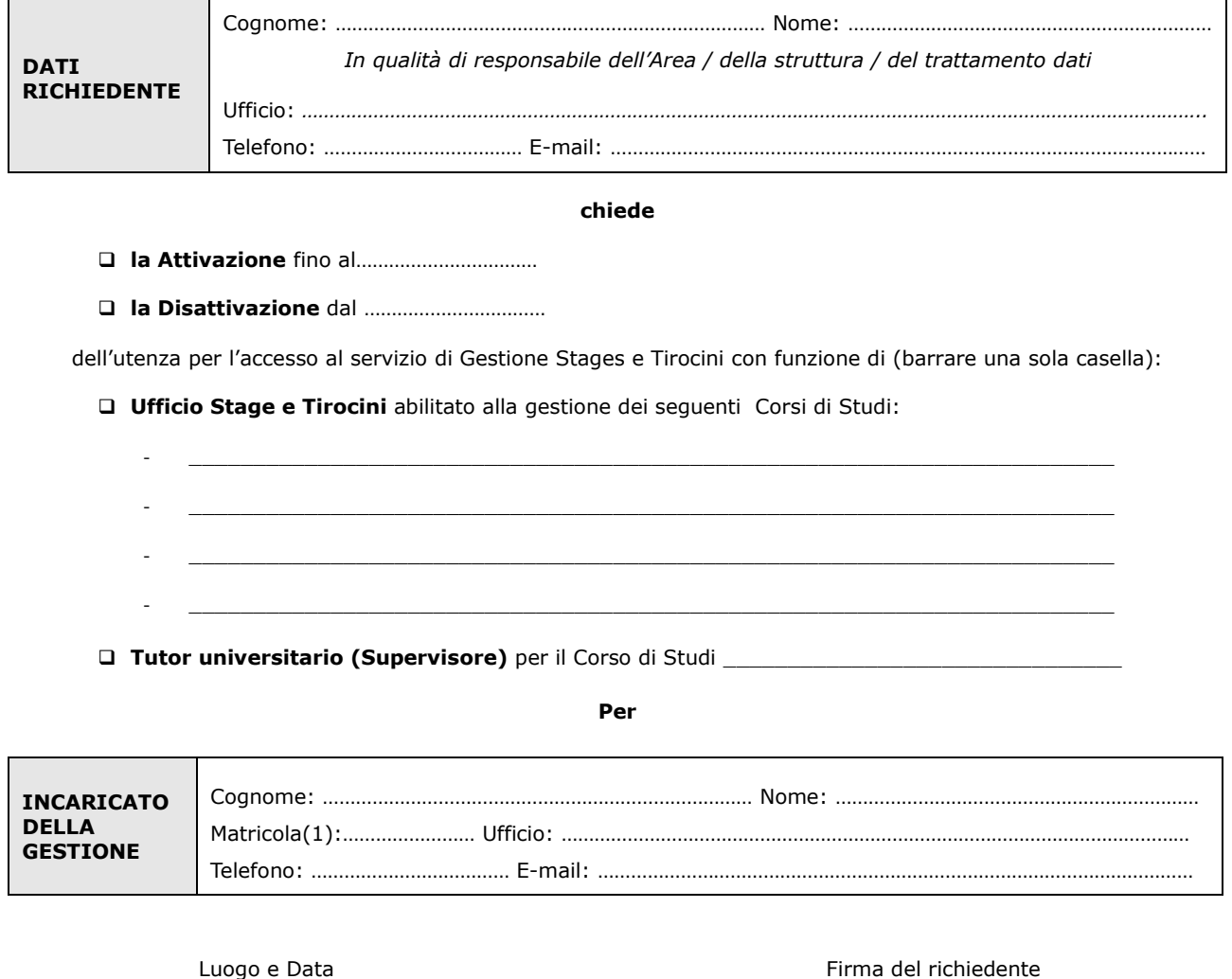

Il trattamento dei dati sarà conforme al D. Lgs. n. 196/2003 sulla tutela dei dati personali e al Regolamento di Ateneo in materia. L'informativa ai sensi dell'art. 13 dello stesso D. Lgs. è disponibile alla pagina http://www.siaf.unifi.it/CMpro-v-p-606.html.

…………………………….…………………………. …………………………….………………………….

## *NOTE*

Г

┓

*(1) -* Se persona "esterna" (co.co.co, cooperativa etc.) ancora **sprovvista di numero di matricola** (dottorandi e assegnisti hanno numero di matricola) deve essere riempito anche il modulo "SI01 - Autenticazione unica", alla pagina http://www.siaf.unifi.it/CMpro-vp-110.html. La presente richiesta potrà essere evasa solo dopo l'attribuzione del numero di matricola.